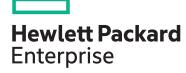

# HPE Performance Cluster Management Foundations H8PE8S

| View related courses                       | View now  |  |
|--------------------------------------------|-----------|--|
| View schedule, local pricing, and register | View now  |  |
| Delivery mode                              | ILT, VILT |  |
| <b>Subscription length</b> 2 days          |           |  |
| HPE course number                          | H8PE8S    |  |
|                                            |           |  |

The HPE Performance Cluster Manager Foundations course provides knowledge and practice in cluster operation areas such as navigating the HPCM graphical user interface (GUI), monitoring cluster components, operating system boot modes and root filesystem modes, cluster power management, running commands on multiple servers, connecting to server consoles, and backing up the cluster configuration.

#### Why HPE Education Services?

- Comprehensive worldwide <u>HPE technical</u>.

  IT industry and personal development training.

  Training.
- Training and certification preparation for ITIL®, Security, VMware®, Linux, Microsoft and more
- Innovative <u>training options</u> that match individual learning styles
- Anytime, anywhere remote learning via HPE <u>Digital Learner</u> subscriptions
- Verifiable <u>digital badges</u> for proof of training, skill recognition and career development
- Simplified purchase options with HPE Training Credits

#### **Audience**

Attend this class if you operate and monitor cluster managed with the HPE Performance Cluster Manager (HPCM)

### **Prerequisites**

Linux Fundamentals (GL120) U8583S or equivalent Linux or VMware experience

## **Course Objectives**

At the conclusion of this course, you should be able to:

- Describe cluster components
- Navigate HPCM GUI

- Use operating system boot modes and root file system modes
- Manage power with graphical and command line options
- Gather information from groups of servers
- Send instructions to groups of servers
- Compare differences between servers
- Connect server consoles with graphical and command line options
- Back up cluster and management switch configuration
- Backup the system admin node with your house solution

Course data sheet Page 2

# **Detailed course outline**

| Module 1: Cluster Components                                       | Describe HPCM                                                                                                    | ICE compute nodes                                                                                        |
|--------------------------------------------------------------------|----------------------------------------------------------------------------------------------------|----------------------------------------------------------------------------------------------------|
|                                                                    | Describe clusters                                                                                                    | Chassis management controllers (CMCs)                                                                    |
|                                                                    | Describe clusters (flat) and distributed (hierarchical)                                                                   | Management interfaces (iLO, LO100i, BMC)                                                                 |
|                                                                    | clusters                                                                                                    | Management of Ethernet switches                                                                          |
|                                                                    | Define management, data and rack networks                                                                                 | Fabric switch switches and blades                                                                        |
|                                                                    | List cluster components Admin node                                                                                        | Smart PDUs                                                                                               |
|                                                                    | Compute nodes                                                                                                    | • Storag                                                                                                 |
|                                                                    | Rack leader nodes                                                                                                    | • Storag                                                                                                 |
| Module 2: HPCM GUI                                                 | Locate system groups                                                                                                    | Run commands to apply load on nodes                                                                      |
|                                                                    | Locate network groups                                                                                                    | View left chart to display CPU load                                                                      |
|                                                                    | Review image groups                                                                                                    | View right chart to display memory usage                                                                 |
|                                                                    | Use custom groups                                                                                                    | Focus on single node                                                                                     |
|                                                                    | Manage nodes                                                                                                    | Focus on group of nodes                                                                                  |
|                                                                    | SSH to nodes                                                                                                    | Switch to bar graph or table view                                                                        |
|                                                                    | Shutdown node                                                                                                    | Turn metrics off and on                                                                                  |
|                                                                    | Power off node                                                                                                    | Manage cluster power                                                                                     |
|                                                                    | Reboot node                                                                                                    | Monitor node power consumption                                                                           |
|                                                                    | Illuminate the locate beacon to identify the chassis                                                                      | Monitor job power consumption                                                                            |
|                                                                    | Run tasks on multiple systems                                                                                             | Monitor system power consumption                                                                         |
|                                                                    | Monitor the cluster                                                                                                    |                                                                                                    |
| Module 3: Operating System Boot Modes and Root Filesystem<br>Modes | <ul><li>Describe disk mode</li><li>Describe PXE mode</li></ul>                                                            | Describe disk, nfs and tmpfs root file system mode                                                       |
| Module 4: Running Commands to Gather Information on the            | Describe pdsh                                                                                                    | Format output from pdsh commands with                                                                    |
| Cluster                                                            | Use pdsh commands to interrogate the cluster                                                                              | dshbak -c                                                                                                |
|                                                                    | Describe output, interleaved stdout, stderr                                                                               | <ul> <li>Copy a file to all compute nodes, to all leader<br/>nodes, to all ice-compute nodes,</li> </ul> |
|                                                                    | Review predefined pdsh node groups                                                                                        | Retrieve a file from all compute nodes, from all leader nodes, from all ice-compute nodes                |
|                                                                    | Add a pdsh node group                                                                                                    | Work with HPCM connector to job scheduler                                                                |
|                                                                    | <ul> <li>Run a command with the new pdsh node group</li> <li>Run a command using the exclude node group format</li> </ul> | Search central log repository                                                                            |
| Module 5: CLI Power commands                                       | Use the cm power command to                                                                                               | - Power off the cluster                                                                                  |
|                                                                    | - Check the power status of the cluster                                                                                   | - Power on or off individual and groups of nodes                                                         |
|                                                                    | - Power on the cluster                                                                                                    | - Turn on and off node identify LEDs                                                                     |
| Module 6: CLI Console Feature                                      | Connect to the node console by using the ole command                                                                      | Steal write privileges on the console session                                                            |
|                                                                    | Disconnect from the console session                                                                                       | Playback the last 60 lines of cached console<br>outputN                                                  |
|                                                                    | Obtain online help in the console session                                                                                 | Troubleshoot failing console command                                                                     |
| Module 7: Cluster Configuration                                    | Save a cluster configuration file                                                                                         | Back up the system admin node with your house                                                            |
|                                                                    | Backup the cluster database                                                                                               | olution                                                                                                  |
|                                                                    | Backup and query management switch configurations                                                                         |                                                                                                    |

**Course data sheet** Page 3

Learn more at

hpe.com/ww/learnconvergedsystems

Follow us:

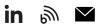

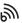

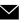

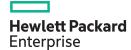

© Copyright 2022 Hewlett Packard Enterprise Development LP. The information contained herein is subject to change without octopyright 222 Flewier ackard Enterprise Development 2. The minimum contained reterm is subject to change without notice. The only warranties for Hewlett Packard Enterprise products and services are set forth in the express warranty statements accompanying such products and services. Nothing herein should be construed as constituting an additional warranty. Hewlett Packard Enterprise shall not be liable for technical or editorial errors or omissions contained herein.

All other third-party marks are property of their respective owners.